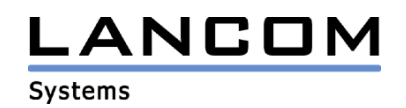

# Information regarding

# **LANtools Version 3.52**

# for LANCOM Routers and Wireless LAN Access-Points

Copyright (c) 2002-2004 LANCOM Systems GmbH, Würselen (Germany)

LANCOM Systems GmbH does not take any guarantee and liability for software not developed, manufactured or distributed by LANCOM Systems GmbH, especially not for shareware and other extraneous software.

LANCOM Systems GmbH Adenauerstrasse 20 / B2 52146 Würselen Germany

Internet: http://www.lancom.de

01.10.2004, CBuersch

## **Table of contents**

- 1. Introduction
- 2. New features, modifications and history

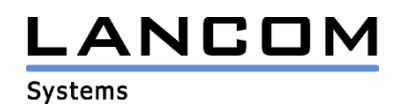

### **1. Introduction**

The LANtools, consisting of LANconfig and LANmonitor, serve for the administration of all Wireless LAN Access Points and Routers. The at a time latest LANtools version is available for all LANCOM products. You can download it for free at http://www.lancom-systems.com

This document describes the innovations within LANtools version 3.52 as well as the modifications from version 3.42.

## **2. LANtools modifications from 3.50.0010/0002 -> 3.52.0009/0002**

#### **Corrections/modifications:**

#### **LANconfig:**

- in an offline config only the physical WLAN interface is set active by default
- the firmware upload dialog always shows the type of the device
- DynDNS provider "DynAccess" is now supported in the DynDNS-Wizard
- the internet wizard for "T-DSL-Business" is enhanced by static IP accounts
- the definition of a network in the menu "Tools->Options->Search" does not overwrite the netmask
- no more crashing of the LANconfig wizard using large config tables.
- priority arrows in firewall rules are displayed correctly

#### **LANmonitor:**

- the DSL online time of the devices IL-2 and IL-11 is no longer related to the ISDN interface
- LANCOM 1521/1821 interfaces are shown with their names instead of numbers

### **LANtools modifications from 3.42.0011/0007 -> 3.50.0010/0002**

#### **New features:**

#### **LANconfig:**

- WPA support
- copy/paste and keyboard editing available for all tables
- new look of the firewall rules table; you can now change the size of the table-window

#### **LANmonitor:**

wireless encryption is displayed for all stations

#### **Corrections/modifications:**

#### **LANconfig:**

- corrected subband display for 5GHz range
- firewall trigger limitations with values bigger than 2 GB will no longer be displayed in negative values
- automatic activation of the DSL-interface if a connection is configured for this interface
- improved start behaviour